**Информационно – коммуникационные технологии как способ организации образовательной деятельности в достижении целей личностного, социального и обучающего развития (на уроках предмета «Окружающий мир»)**

> **В проектировании как деятельности можно обнаружить свою совокупность операциональных свойств, свой подход к информационным ресурсам, свой устойчивый склад мышления, свой ценностный мир. В. Е. Радионов**

# **Проблема:**

**Низкий методологический уровень существующих цифровых образовательных ресурсов не соответствует требованиям стандарта второго поколения и нормам СанПина**

**Стратегическая цель**

# **Создание информационнокоммуникационной обучающей среды**

#### **Цель:**

**создание мультимедийного обеспечения занятий курса «Окружающий мир» в образовательной системе Л.В. Занкова с учетом возрастных и индивидуальных особенностей обучающихся класса.**

#### **Задачи:**

✔ **изучить требования к организации учебных занятий с использованием компьютерных технологий;**

✔ **создать электронный банк данных имеющихся ресурсов;** 

✔ **использовать возможности среды MS Power Point, программного обеспечения Notebook, Интернет-ресурсов, готовых обучающих программ для создания мультимедийного обеспечения занятий курса «Окружающий мир» с учетом индивидуальных особенностей обучающихся класса.**

## **Объект:**

**Обучающиеся класса, отвечающие требованиям информационного общества, активная деятельностная личность, за счёт применения ИКТ.**

# **Медиаресурсы как инструментарий для создания информационнокоммуникационной обучающей среды.**

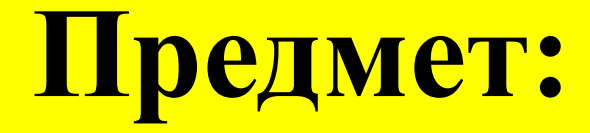

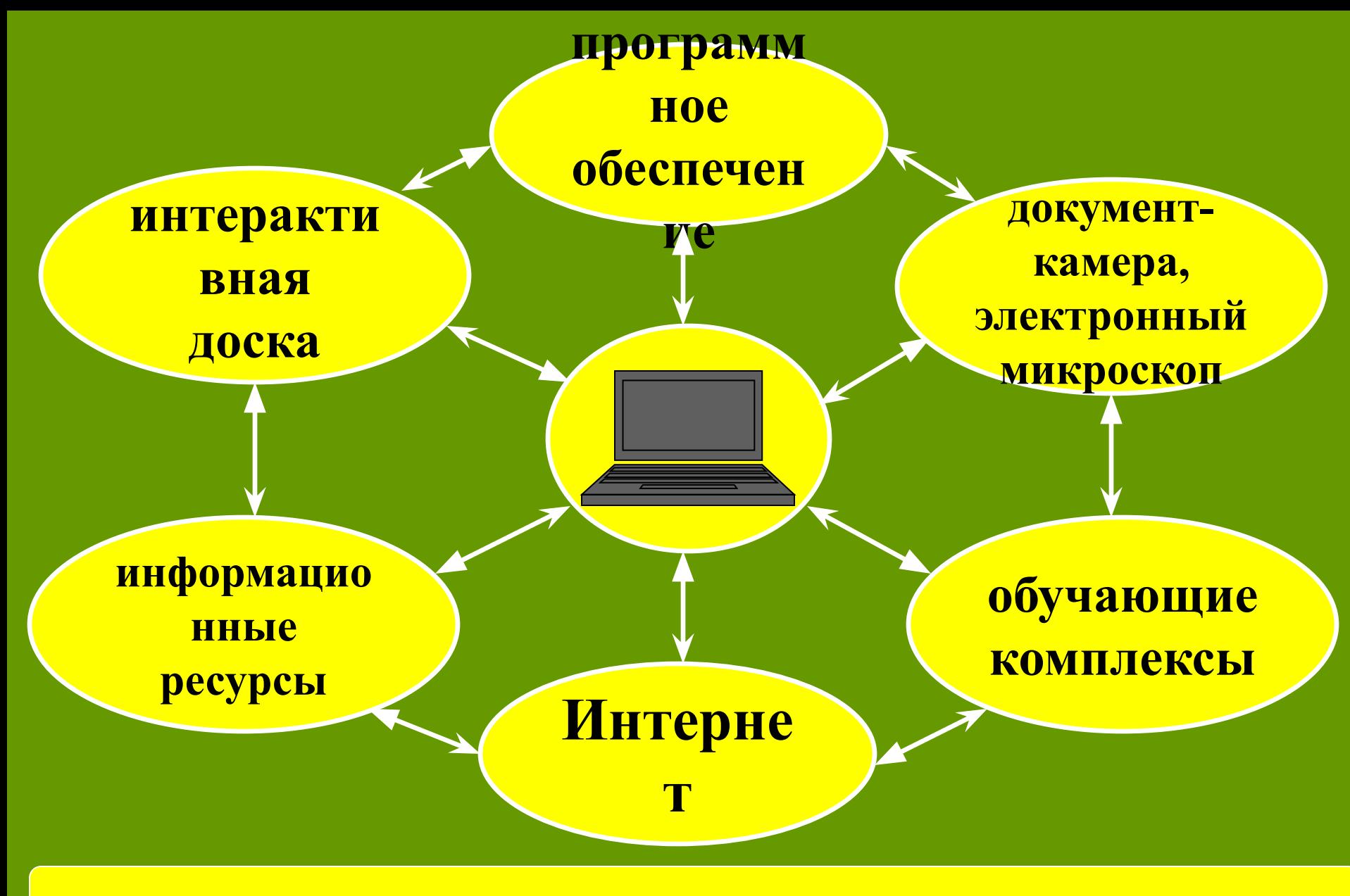

**Информационно-образовательное пространство**

7

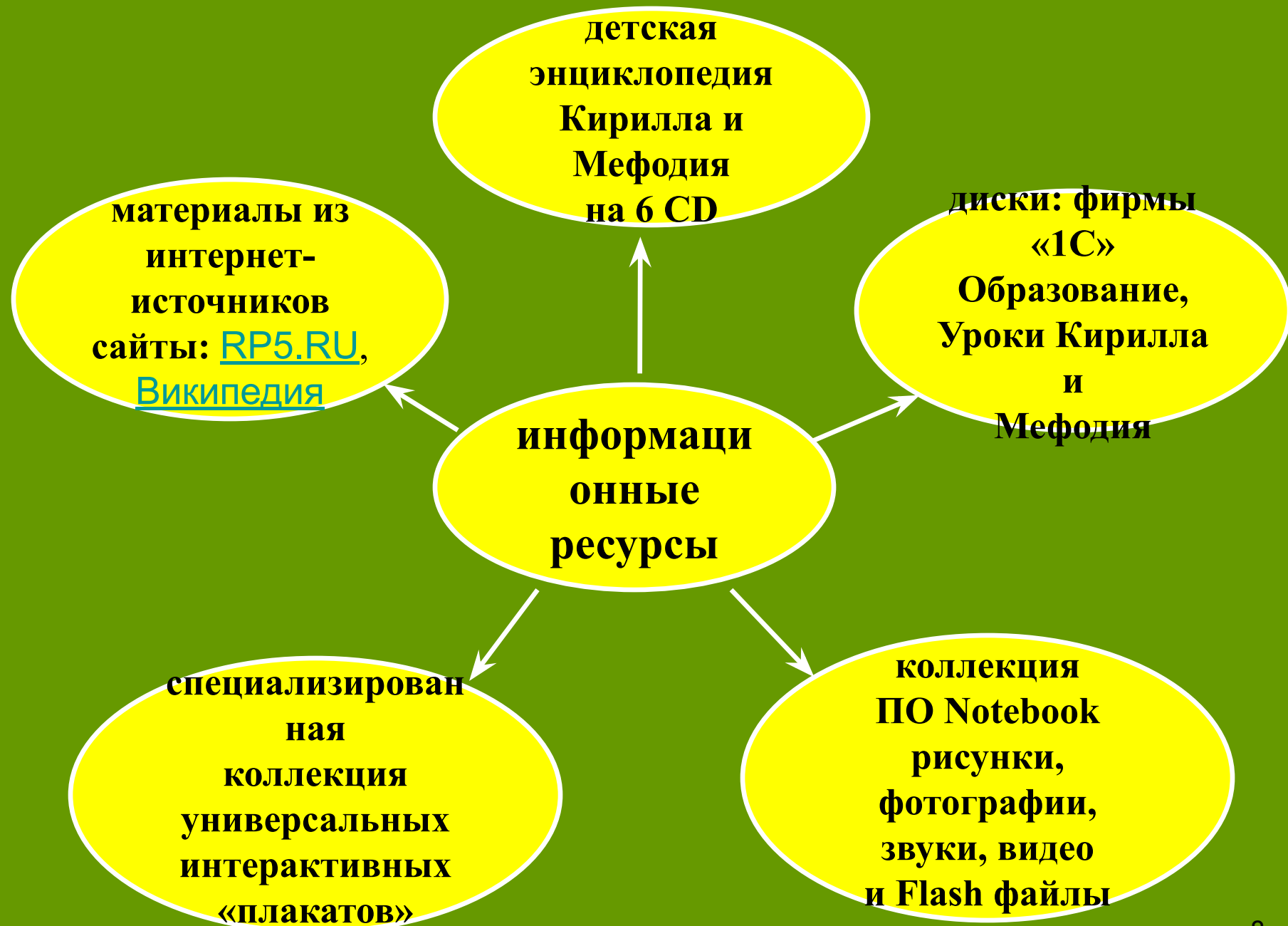

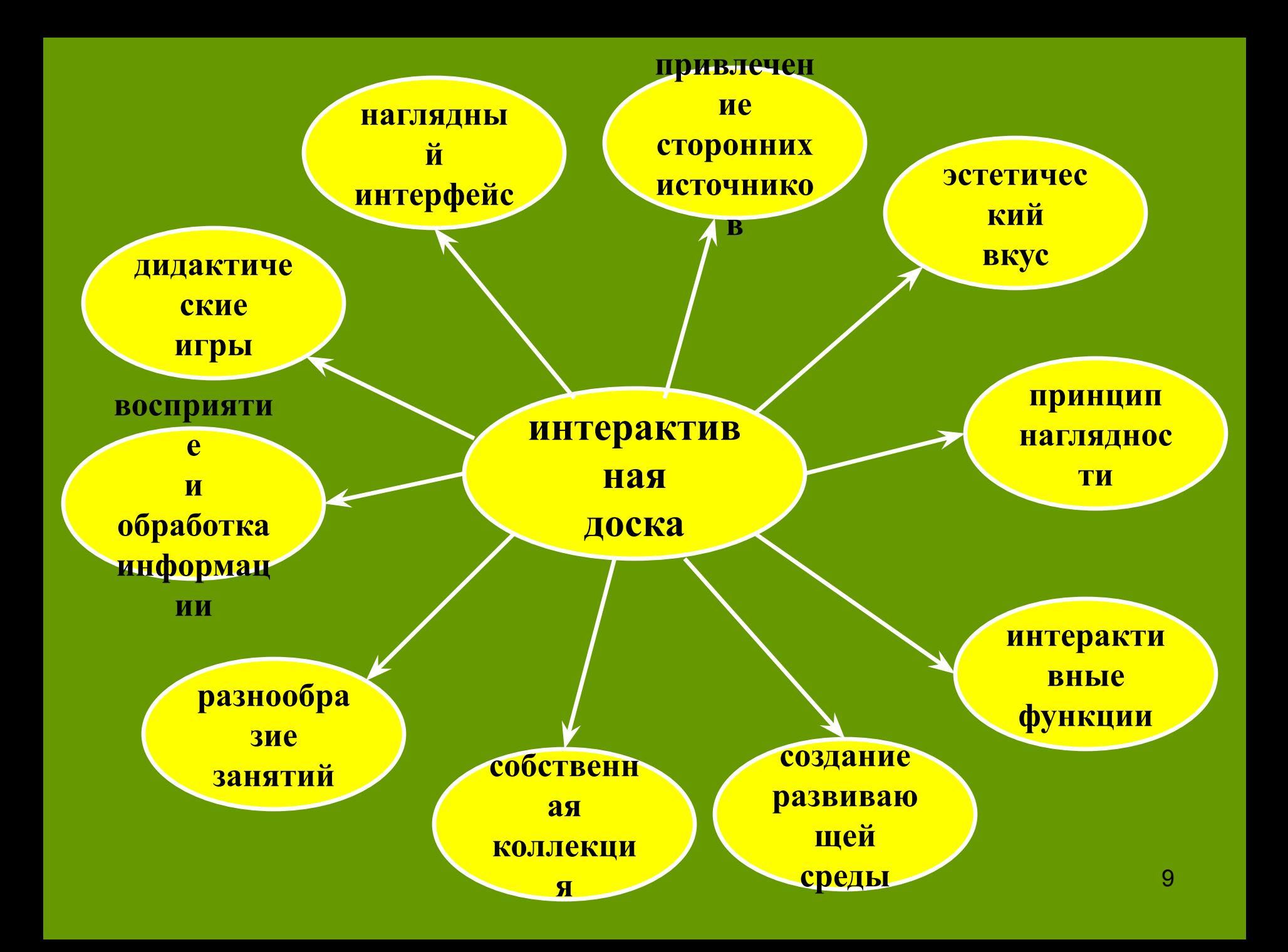

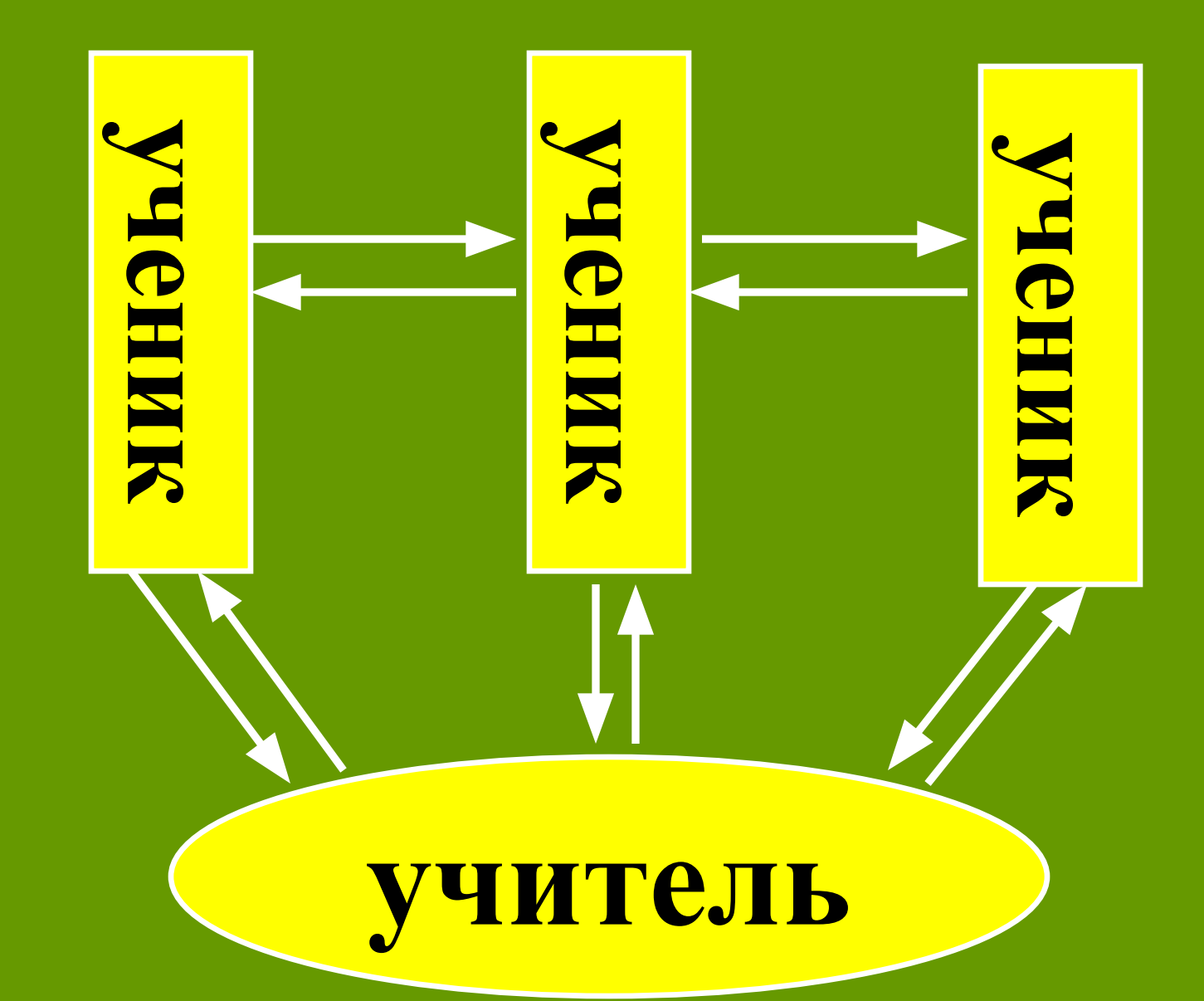

**Интерактивный урок ориентирован на широкое взаимодействие учеников**  как с учителем, так и друг с другом и на доминирование активностю **обучающихся в процессе обучения**

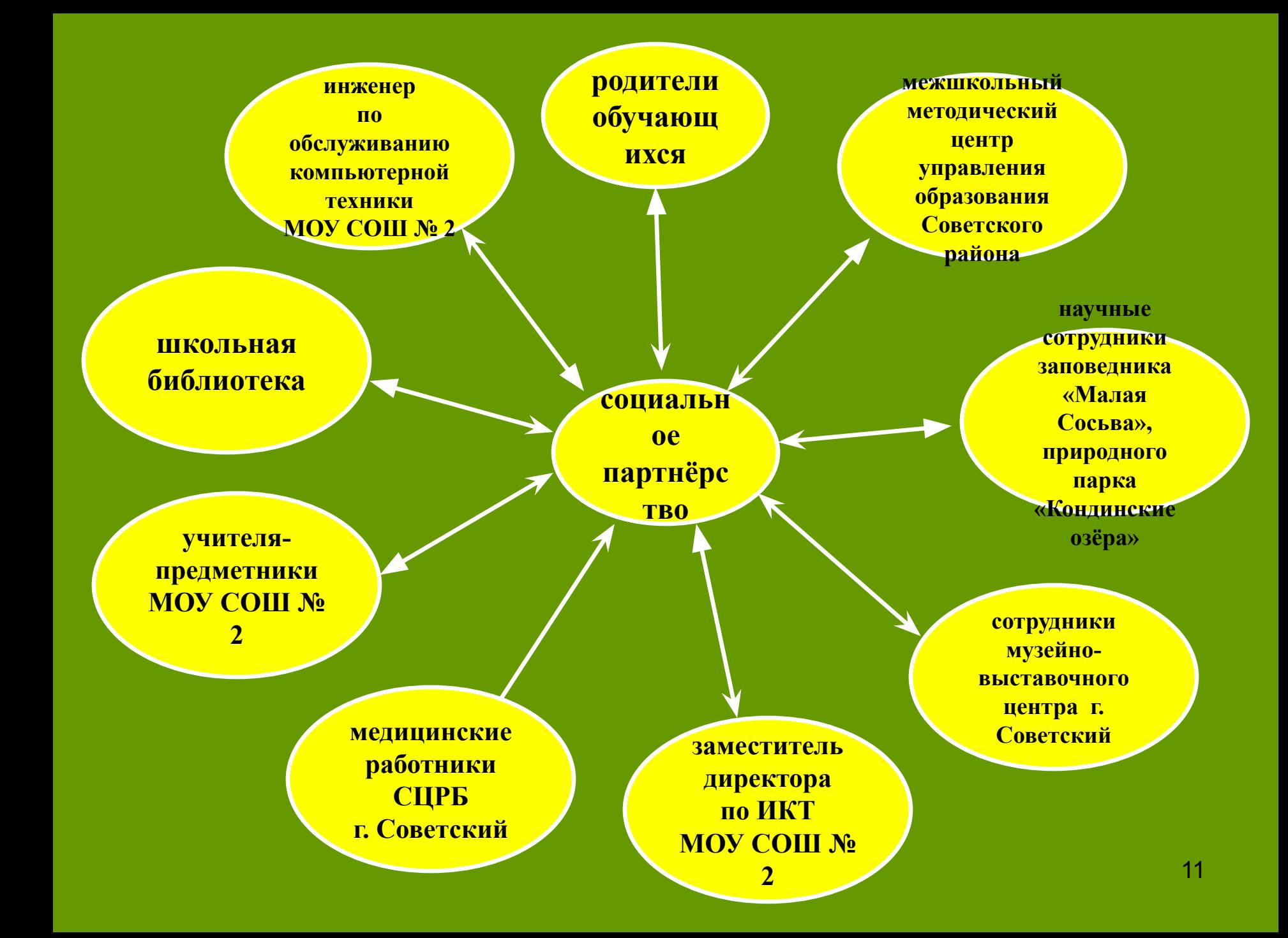

### **Проведено занятий с мультимедийным обеспечение**

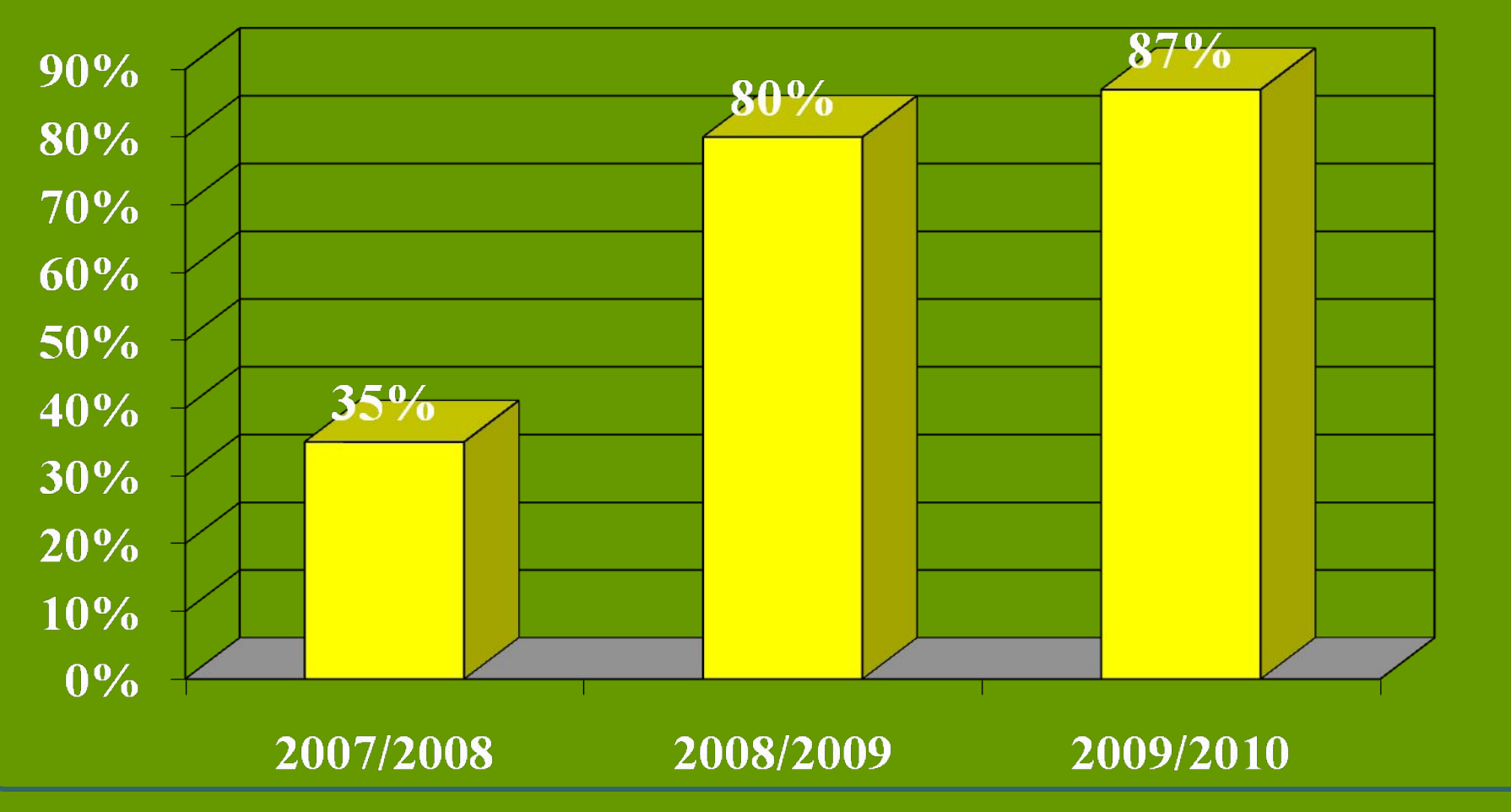

#### **Интерес обучающихся к изучению предмета «Окружающий мир»**

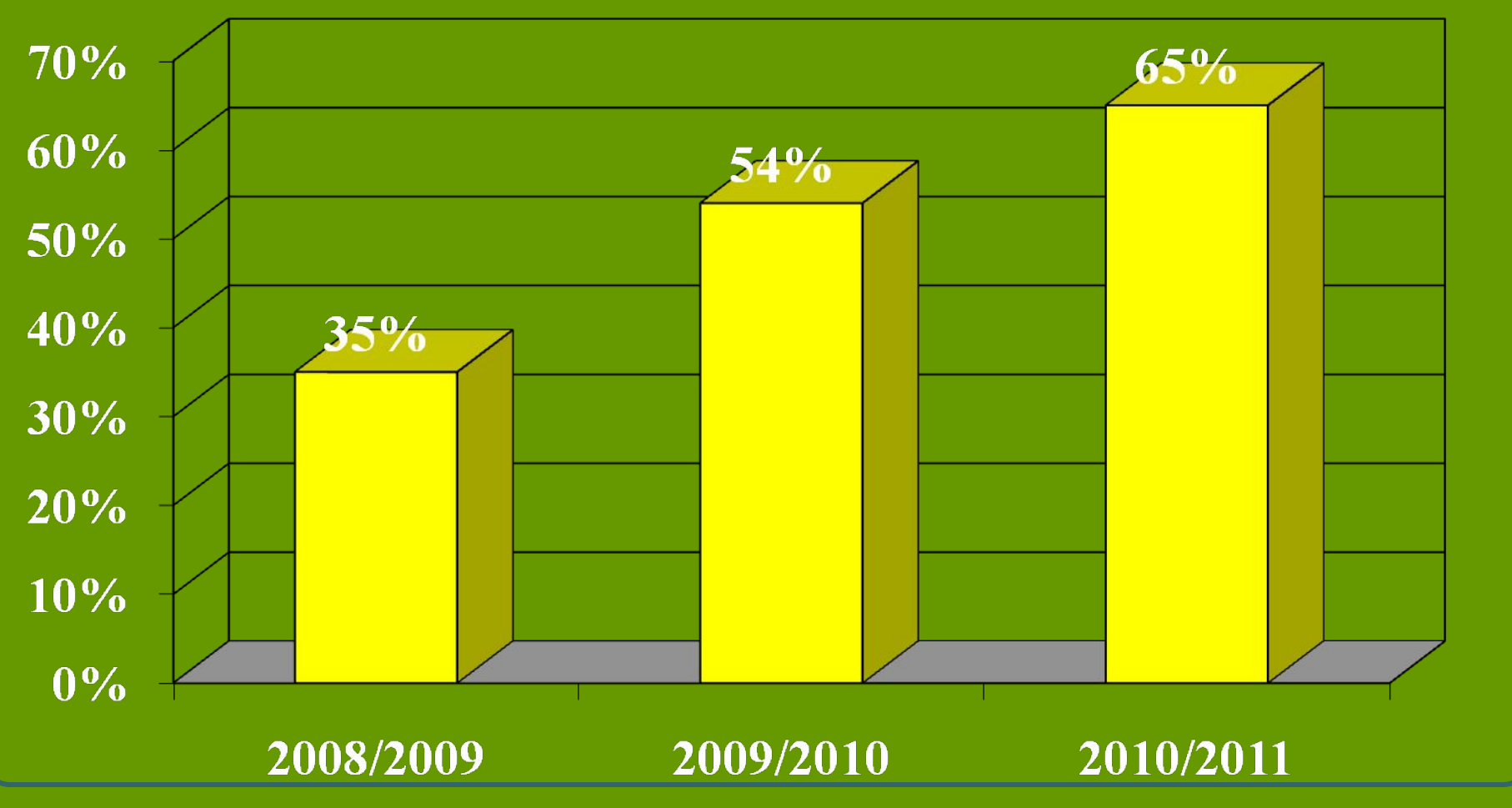

# **Уровень обученности**

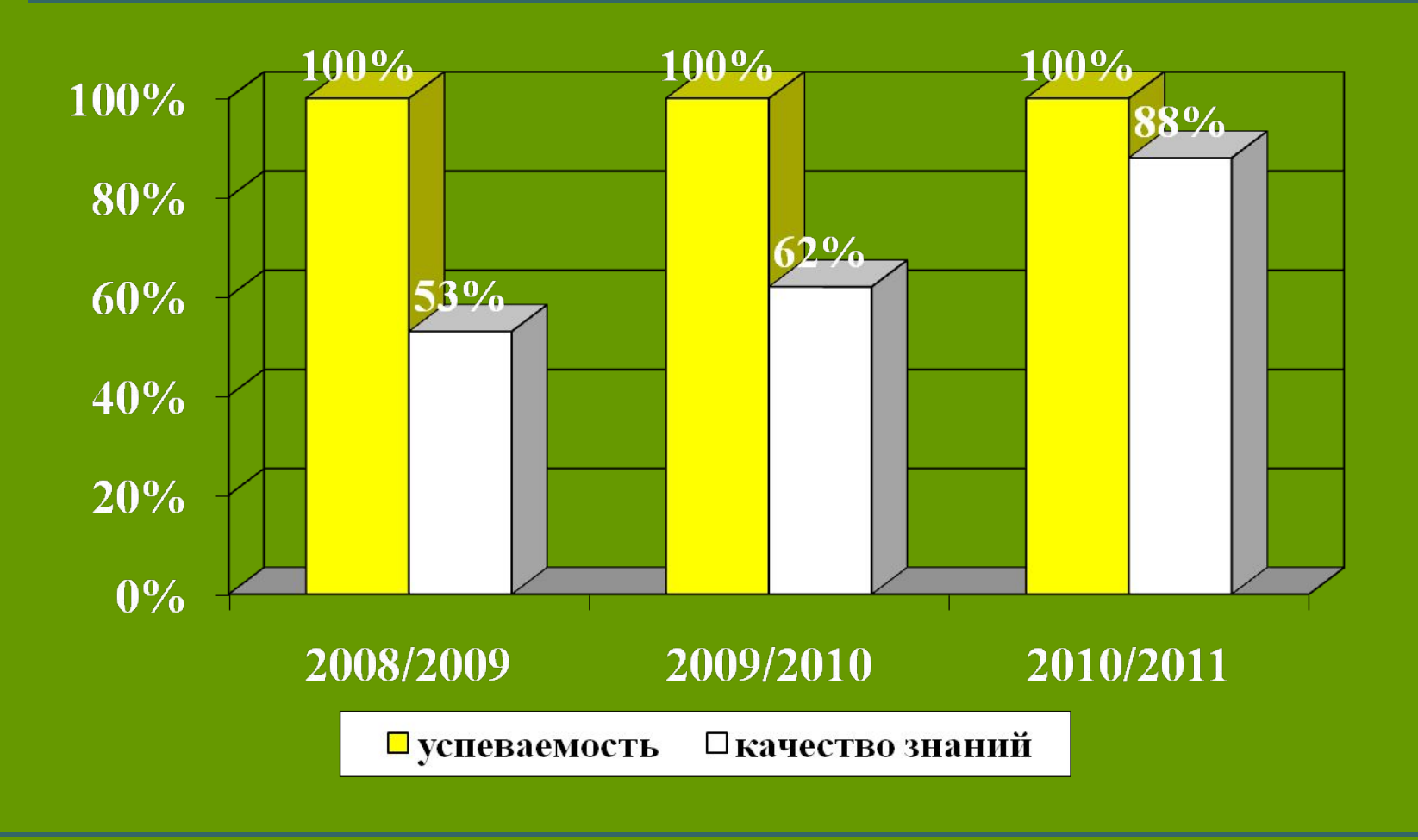

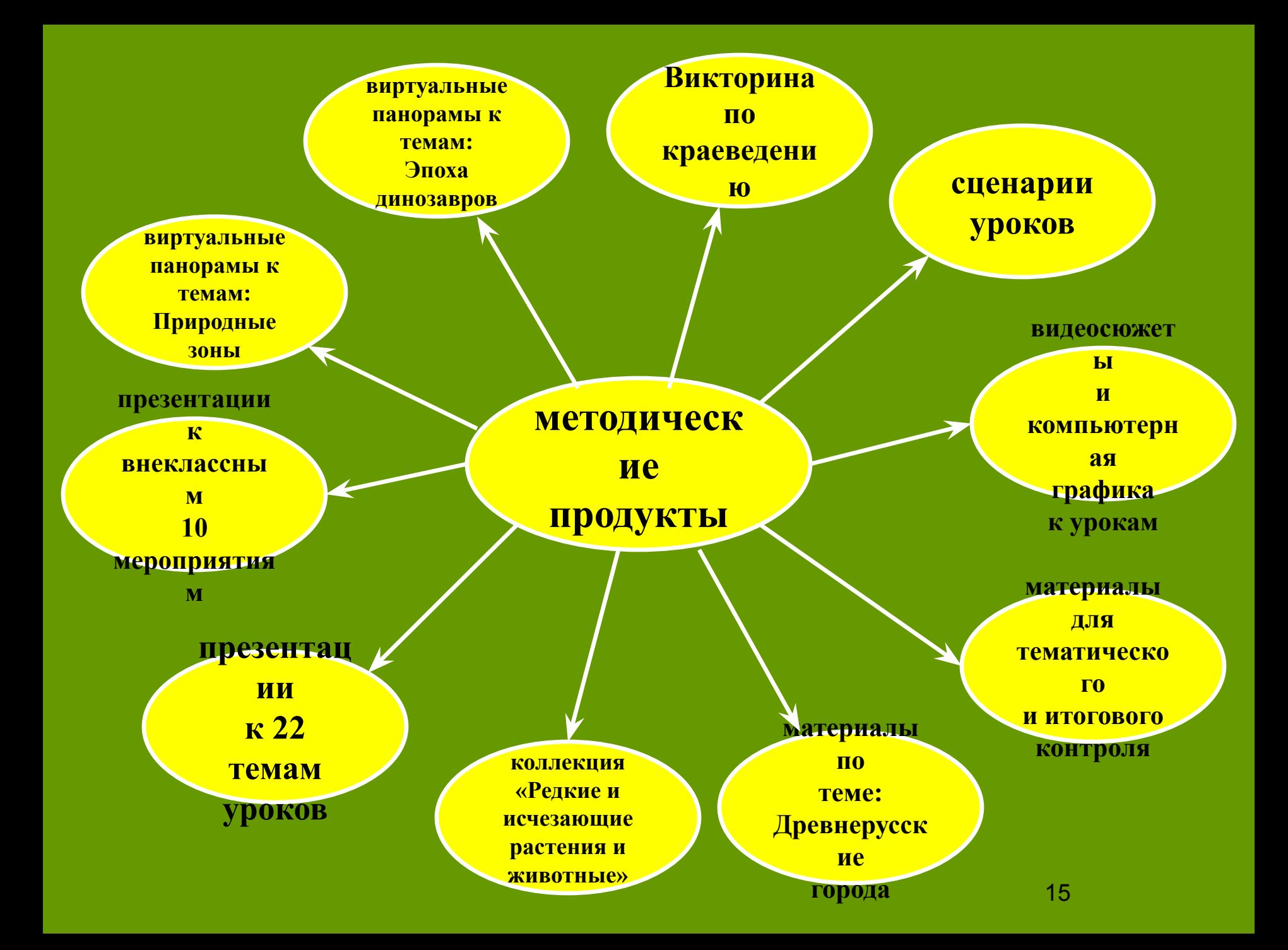

#### **Методические рекомендации для учителей**

**Гигиенические требования к организации учебных занятий с использованием информационных технологий**

> **Конструирование мультимедийного обеспечения ПО Notebook**

**Требования к оформлению мультимедийного обеспечения как дидактическому средству обучения**

**Упражнения для снятия утомления с глаз**

#### **Участие в конкурсах**

#### **Муниципальных Всероссийских**

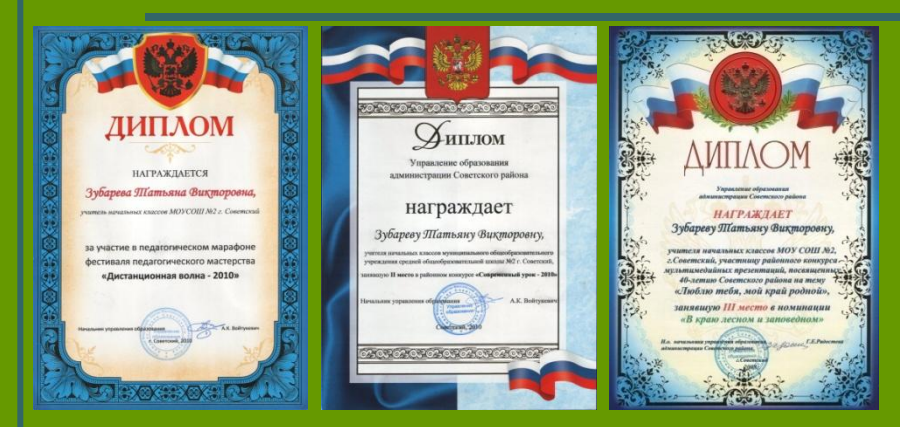

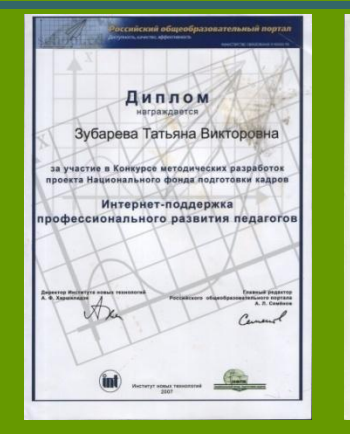

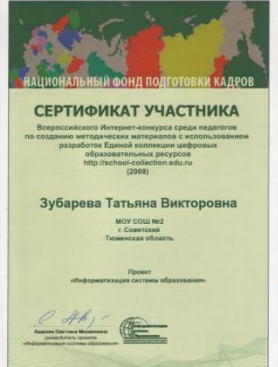

**Участие в работе районного методического объединения учителей начальных классов**

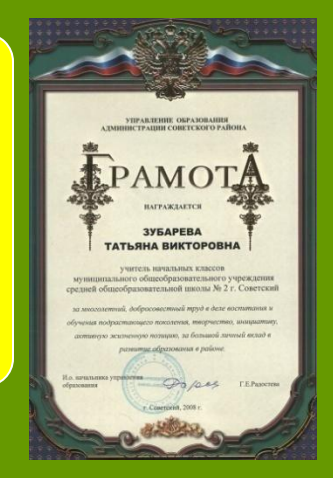

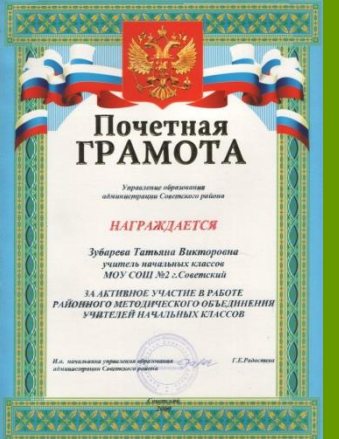

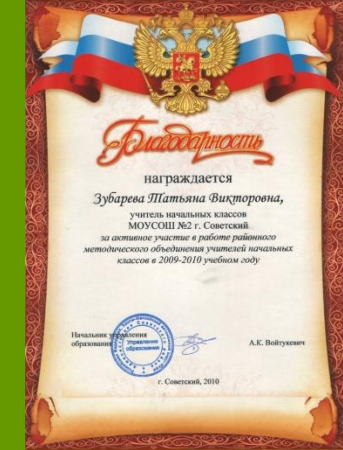